# **[Como Usar o Trello e](https://blog.12min.com/br/usando-o-trello/) [Organizar a sua Vida](https://blog.12min.com/br/usando-o-trello/)**

Gerenciadores de projetos são úteis em diversos momentos de nossas vidas. O Trello é considerado um dos melhores atualmente. O que acha de começar a usá-lo também? Nós mostramos aqui como tirar o maior proveito dessa ferramenta.

Os [gerenciadores de projetos](https://blog.12min.com/br/gerenciamento-de-projetos/) têm sido cada vez mais úteis para uso em empresas ou até mesmo para atividades comuns de nossas vidas. [O Trello](https://trello.com/) ganhou destaque pela sua praticidade de uso. Ainda assim é comum surgirem algumas dúvidas com a ferramenta.

Sabemos que pode parecer difícil organizar os quadros e os cartões de início. No entanto, depois que você descobrir como usar o Trello com as dicas deste post, perceberá o quão simples ele é.

Muito utilizado por empresas, essa ferramenta vem com uma proposta de oferecer uma noção real e bastante visual do que precisa ser feito e em que estado o projeto se encontra. O melhor de tudo é que, sabendo como utilizar o Trello para projetos, será possível fazer isso não apenas com seus compromissos profissionais, mas também os pessoais. Vai fazer uma viagem ou tirar um [período sabático?](https://blog.12min.com/br/periodo-sabatico/) Quer se exercitar mais? Coloque tudo lá.

São várias formas de organizar a vida no Trello e vamos explorar algumas aqui, com dicas de como aplicá-las. Então, quer aprender como usar o Trello?

## **Primeiros passos sobre como usar o Trello**

O Trello funciona em um sistema de quadros. Você organiza essas atividades em cartões, elabora as listas e determina

outros detalhes. Ficou confuso com as nomenclaturas de início? Então deixe-nos ajudá-lo, explicando cada uma delas:

- Quadros: onde você coloca todas as listas referentes a um assunto ou projeto. Os quadros podem ser livres ou fazerem parte de um Time.
- Time: são grupos de quadros relacionados a um tema específico.
- Listas: são colunas que você cria dentro dos quadros, para organizar os cartões.
- Cartões: são as tarefas propriamente ditas. Os cartões são colocados verticalmente em cada lista.

Dentro de cada cartão ainda é possível adicionar checklists, subir anexos, imagens, datas de entrega, determinar tags e conversar com outros membros da mesma tarefa.

É como se fossem post-its, só que são pesquisáveis, compartilháveis, mandam notificação e nunca vão desgrudar da parede.

Então, entendendo melhor:

Os Times podem conter Quadros, que contêm Listas, que contêm Cartões. Exatamente nesta ordem, fica mais simples entender como funciona o Trello.

É perfeito para quem quer ter uma visão geral do projeto. Mas para que isso funcione da melhor maneira para você, é preciso definir um formato de organização. Ensinamos alguns aqui.

### **É bom saber**

Antes de apresentarmos as opções de organização, veja algumas outras informações importantes sobre o Trello. Vamos lá:

Trello funciona nos mais diferentes dispositivos.

Existem aplicativos para iPhone, iPad, telefones Android, tablets, inclusive o Kindle Fire e smartwatches. O Trello também funciona na web, em todos os tamanho de tela.

- É possível convidar quantas pessoas você quiser para o seu quadro. E isso não tem custo para você. Basta arrastar e soltar os nomes das pessoas em cartões, para dividir tarefas.
- Trello é ágil e trabalha em tempo real. Se alguém move uma carta, ela se move instantaneamente na sua mesa, também. E isso ocorre, independentemente, do dispositivo que você estiver usando.
- Você pode manter sua guia aberta o dia inteiro, sem necessidade de atualizações.
- As listas de verificação e datas de vencimento ajudam você a se manter em dia com as tarefas importantes, agendamentos etc.
- Cada quadro tem um endereço de e-mail especial que você pode usar para criar cartões. Além disso, o Trello entrega os anexos enviados. E, ainda, você recebe notificações por e-mail e pode responder por e-mail mesmo, sem abrir o Trello.
- Você tem controle total sobre quem vê suas pranchas. Segundo o Trello, os dados são enviados por meio de conexão SSL / HTTPS segura, ou seja, a mesma tecnologia de criptografia usada pelos bancos.

## **Organizando com o Getting Things Done**

Já falamos do método [Getting Things Done](https://blog.12min.com/br/a-arte-de-fazer-acontecer/) aqui no blog e o livro do David Allen est[á disponível no aplicativo 12min](https://app.adjust.com/7mvfth8?deeplink=twelvemin://book/a-arte-de-fazer-acontecer/&fallback=https://12min.com/br/a-arte-de-fazer-acontecer?utm_source=blog12min&utm_medium=blog&utm_content=post&utm_campaign=routine&redirect_windows=https://12min.com/br/a-arte-de-fazer-acontecer?utm_source=blog12min&utm_medium=blog&utm_content=post&utm_campaign=routine&redirect_macos=https://12min.com/br/a-arte-de-fazer-acontecer?utm_source=blog12min&utm_medium=blog&utm_content=post&utm_campaign=routine)! Ouça por aqui mesmo:

Basicamente, é um método que te ensina a priorizar as tarefas da sua vida e a colocá-las em alguma base de forma organizada para que você só se preocupe quando tiver mesmo que trabalhar em cada uma.

Ele parte do princípio que, a energia que gastamos pensando no que está pendente nos impede de produzir. David Allen mostra uma forma de se livrar do hábito de ficar ligado no que falta, enquanto tenta se concentrar na tarefa atual.

Para que o seu GTD dê certo, tudo que você precisa deve estar em um só lugar, acessível de qualquer lugar. Por isso, o Trello é uma das melhores maneiras de implantar o sistema. Além de ter a possibilidade de abrir em qualquer browser, também oferece um bom aplicativo mobile.

#### **Uma boa maneira de você organizar seu quadro GDT pode ser assim:**

**Inbox**: David Allen sugere que você tenha um espaço onde possa colocar as ideias que vêm à sua cabeça a qualquer momento. Crie uma lista só para isso. Quando você lembra de algo ou resolve executar alguma ação, não deixe de jogar aqui. Depois, separe pelo menos dois momentos do dia nos quais você vai olhar para essa lista e categorizar cada nova tarefa.

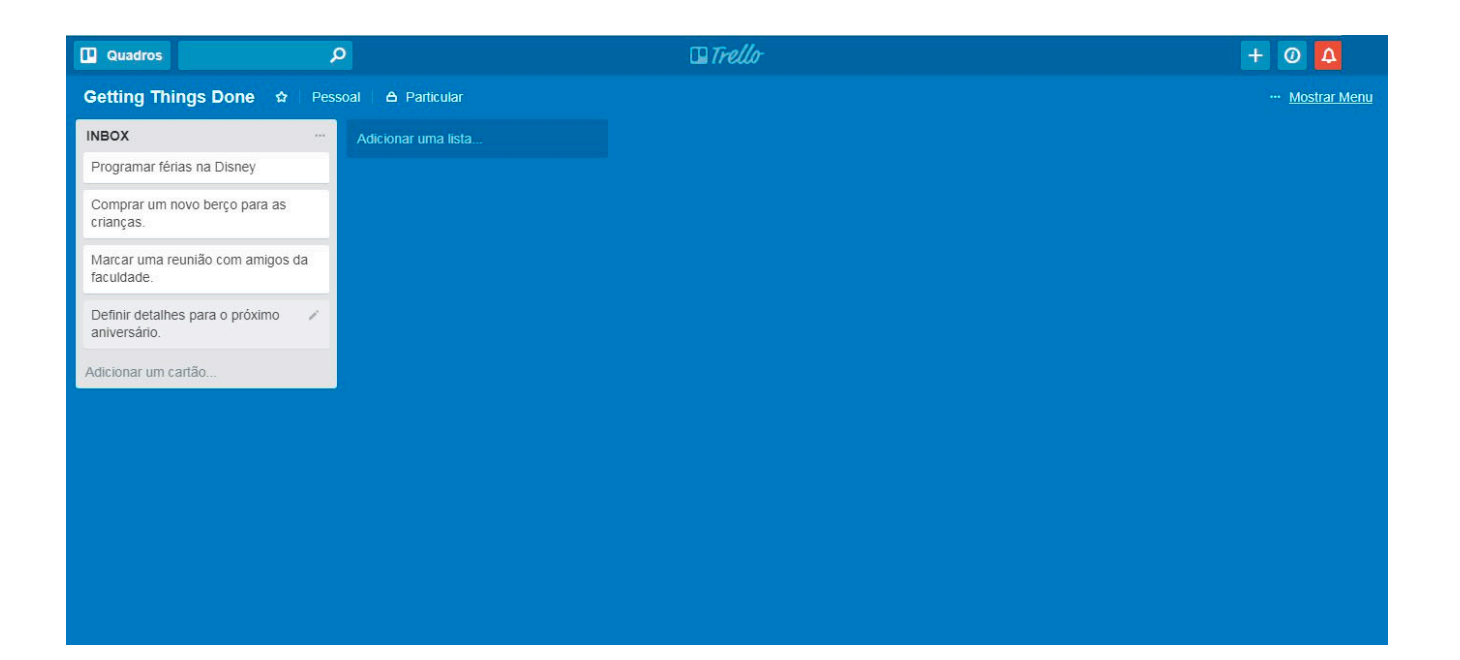

**Próximas tarefas**: logo no início do dia, coloque as tarefas que pretende executar aqui. Organize novamente no fim do dia. Perceba que agora as tarefas já têm um formato definido, como data de execução e outros detalhes.

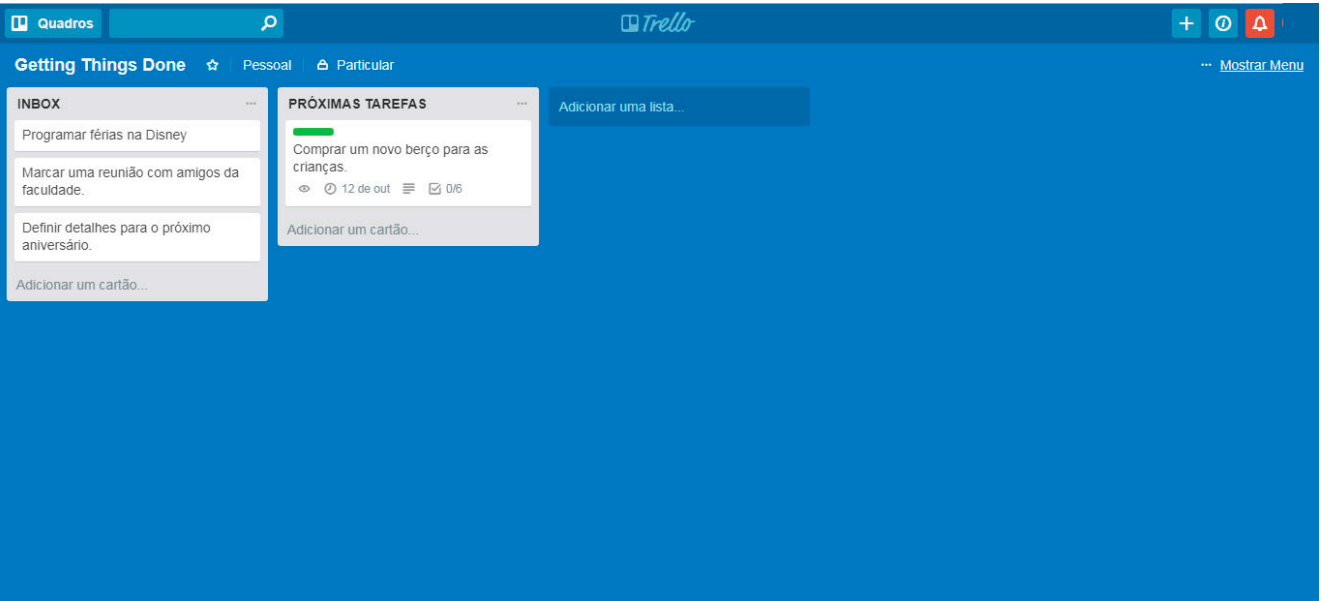

**Em espera**: essas tarefas estão esperando alguma coisa acontecer para poderem ser iniciadas ou precisam ser delegadas.

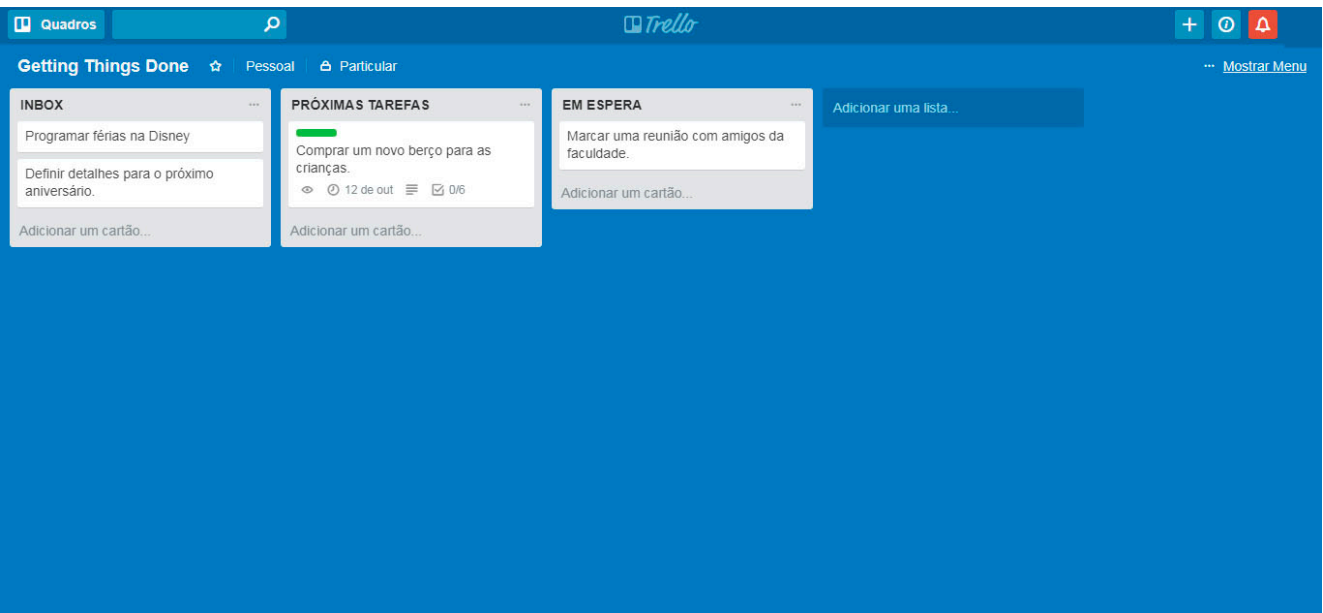

**Algum dia/Talvez**: Aquelas que você vai fazer em um futuro próximo (…ou não).

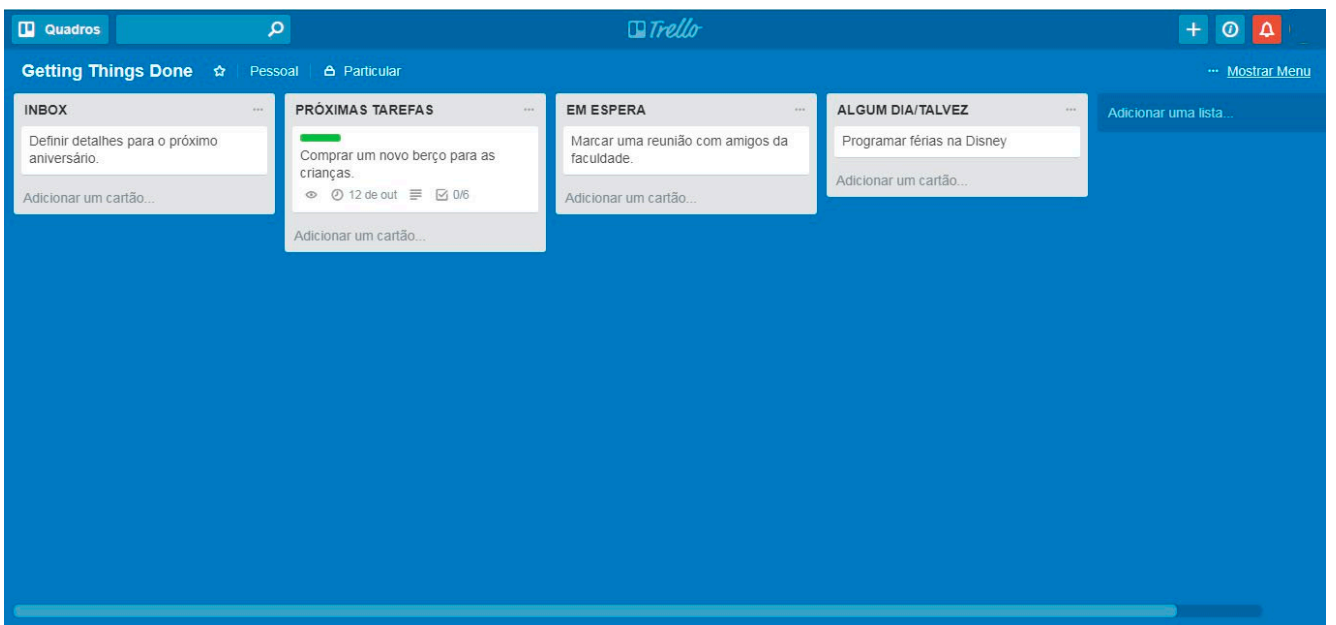

**Finalizadas**: A lista que dá mais prazer em ver cheia de tarefas. Tudo o que você finalizou e não é mais pendência, vem para cá. Se preferir, pode arquivar depois de um tempo (é possível pesquisar cartões arquivados).

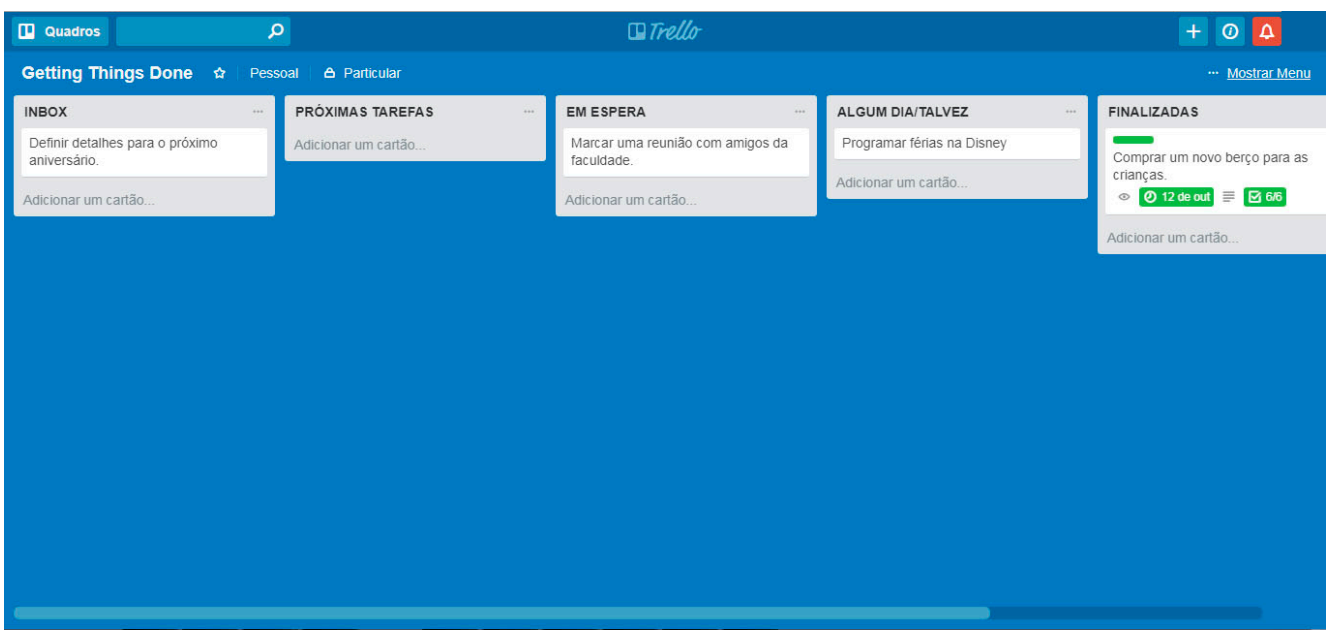

Sugerimos que você tenha um quadro específico para o GTD. Claro que nada impede você de ter quadros separados: por exemplo, criando um só para "Algum dia/Talvez" e separando por categorias dentro dele.

Você também pode criar uma lista para colocar o nome de todos os grandes projetos de que faz parte. Se eles forem separados por cor, pode acontecer de você esquecer qual cor é de qual projeto. Daí, basta consultar a lista com os nomes e cores.

A filosofia do GDT prega que, para realmente funcionar, você precisa visualizar só as informações relevantes. Por isso, o Trello e suas tags são muito úteis no contexto do método.

### **Organizando com o Kanban**

O [Kanban](https://blog.12min.com/br/sistema-kanban/) é um método que organiza seu workflow visualmente. Ele não é muito diferente do GDT, mas geralmente funciona apenas com atividades que estão projetadas já. No Trello, ele se aplica muito bem. Basta separar as tarefas em três cartões: a fazer, fazendo e finalizado.

Você pode utilizar dessa forma nos quadros de projetos de clientes, por exemplo. Cada responsável por tarefas de diferentes fases organiza seus cartões de forma que o

administrador do projeto tenha uma noção exata do andamento.

Como adicional, você pode colocar [listas de braistorm](https://blog.12min.com/br/o-que-e-brainstorming/). Se o seu projeto for um blog, por exemplo, ter um lugar para isso é essencial. Ou então colocar uma lista de tarefas que aguardam aprovação ou têm algum pré-requisito. Essa parte depende do seu tipo de trabalho.

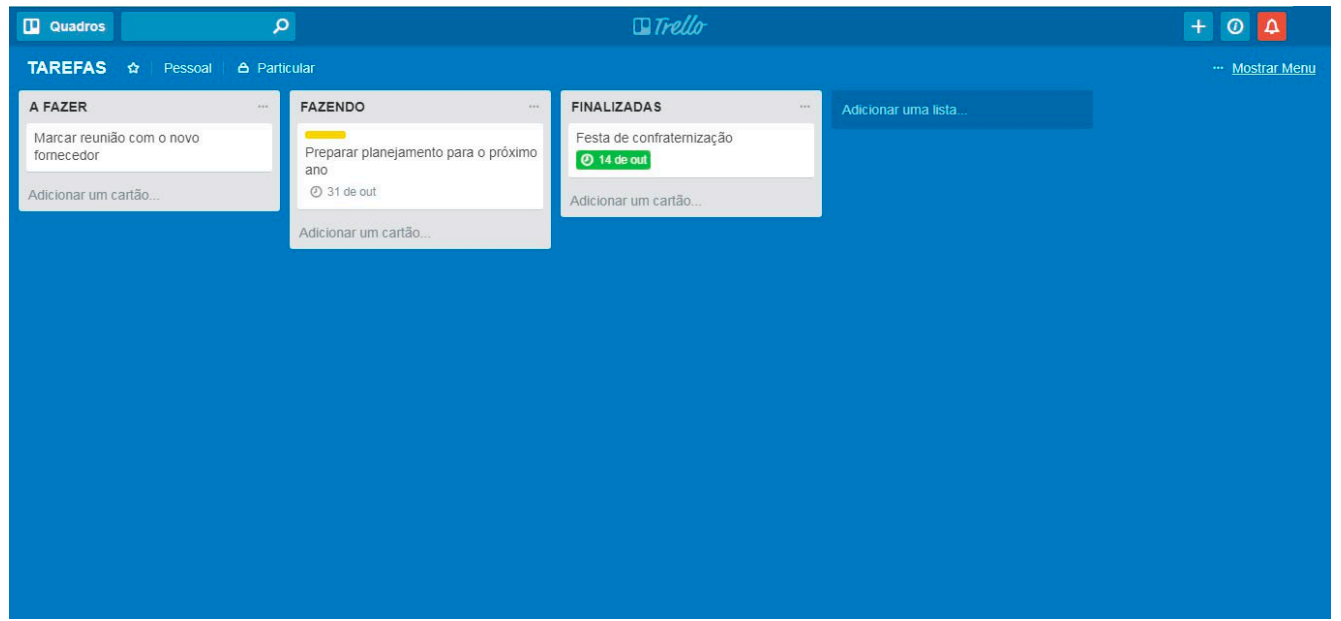

### **Organizando tarefas por dia da semana**

Você também pode planejar a sua semana agora que aprendeu como organizar o Trello. Basta criar uma lista para cada dia da semana e colocar as tarefas lá.

Se você pretende fazer posts frequentes no seu blog pessoal, por exemplo, é uma ótima forma de não deixar de lado. Ou então, se quer sempre reservar um horário para se exercitar. Ainda no quesito vida saudável: que tal colocar em cada uma das listas quais serão suas refeições de todos os próximos dias?

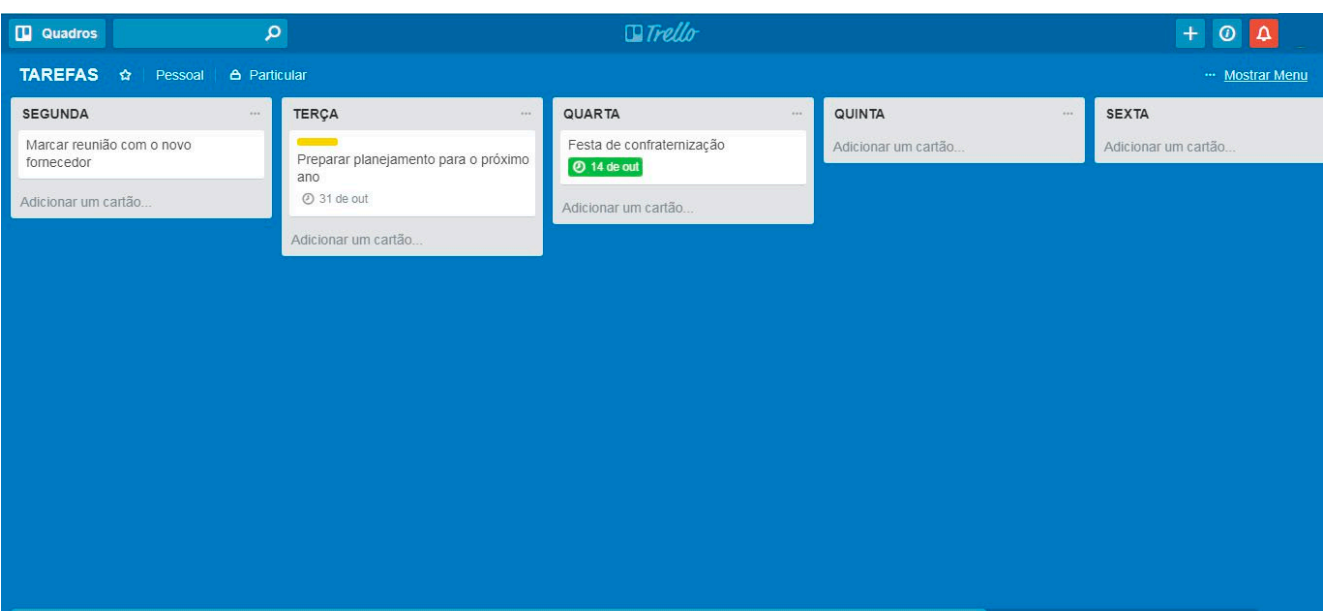

### **Como usar o Trello para organizar uma viagem**

Para projetos bem pessoais, como organizar uma viagem, o Trello também é bastante útil. Especialmente aquelas viagens que têm muitos aspectos a considerar ou que precisam ser acessadas por outras pessoas, como membros da sua família.

Tenha listas para as reservas de hotel, compra de passagens, aluguel de carros, onde ir em cada dia, quais pontos turísticos você não pode deixar de ver, etc. Quando tudo está em um só lugar, fica bem mais fácil e menos estressante.

Gostou? Aprendeu como usar o Trello? Conheça os livros de produtividade que disponibilizamos no app [12min](https://app.adjust.com/7mvfth8?deeplink=twelvemin://discovery&redirect_windows=https://12min.com/br&redirect_macos=https://12min.com/br).

E não se esqueça de curtir, compartilhar e deixar sua opinião nos comentários